# PSI-3211 Circuitos Elétricos I N´umeros Complexos, Sinais Senoidais, e Fasores

Vítor H. Nascimento

14 de março de 2015

# 1 Introdução

Números complexos são muito utilizados no estudo (e projeto) de sistemas dinâmicos lineares, em particular em teoria de circuitos elétricos. Vamos aqui procurar mostrar as principais razões para a utilização de números complexos para modelar circuitos elétricos lineares. Nosso roteiro é o seguinte: faremos inicialmente uma breve revisão das propriedades de números complexos que serão importantes para nós, depois discutiremos em mais detalhes por que e como usar números complexos.

Antes de tudo isso, vamos procurar ver a principal razão para trabalhar com complexos, através de um exemplo bem simples. Considere o circuito da figura 1. Pela 1<sup>ª</sup> Lei de Kirchhoff (que veremos logo mais, e decorre das nossas hipóteses de conservação da carga e propagação instantânea da corrente), a corrente  $i_0(t)$  deve ser igual à soma de  $i_1(t)$  e  $i_2(t)$ , para todo tempo. Como a excitação do circuito é constante,  $i_1 = E/R_1$  e  $i_2 = E/R_2$  são constantes, e conclui-se facilmente que

$$
i_0(t) \equiv i_1 + i_2 = E\left(\frac{1}{R_1} + \frac{1}{R_2}\right).
$$

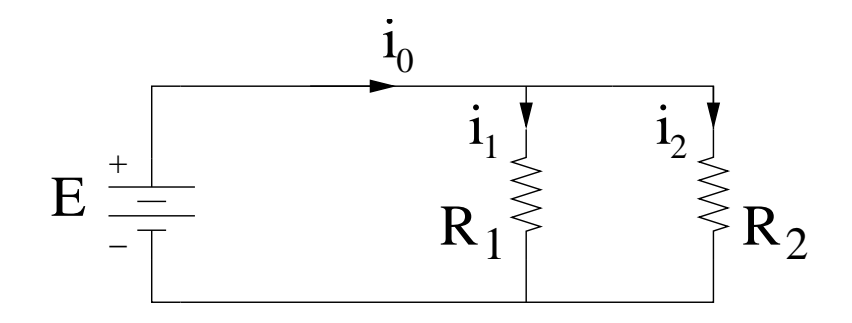

Figura 1: Circuito em corrente contínua

O circuito visto pela fonte de tens˜ao, que ocorre frequentemente como parte de circuitos ¨ maiores, é chamado *divisor de corrente (contínua)*. Igualmente frequente é o circuito visto

pela fonte de tens˜ao da figura 2, tamb´em um divisor de corrente, mas agora alternada. Como se sabe, a tensão fornecida pela rede de distribuição de energia elétrica é senoidal, com frequência (no Brasil) de 60Hz. Essa é uma das razões (há várias outras, que veremos ao longo deste e de outros cursos) para o interesse em se procurar formas simples de se analisar circuitos com alimentação senoidal, ou seja, em que as tensões e correntes têm a forma (veja a figura 3)

$$
v(t) = E_m \cos(\omega t + \phi), \qquad i(t) = I_m \cos(\omega t + \theta),
$$

em que

- $E_m$  e  $I_m$  são as *amplitudes* dos sinais senoidais (medidas em volts ou ampères, conforme o caso),
- $\omega$  é a *frequência angular* do sinal (medida em radianos por segundo rad/s). O *período* do sinal senoidal é

$$
T = \frac{2\pi}{\omega},
$$

e a *frequência cíclica* (medida em hertz - Hz) é o inverso do período:

$$
f = \frac{1}{T} = \frac{\omega}{2\pi}.
$$

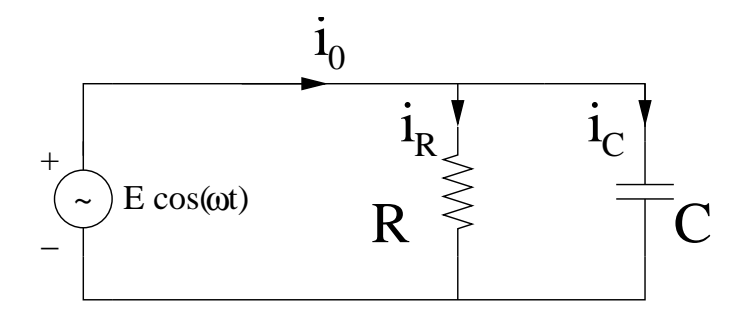

Figura 2: Circuito em corrente alternada

Atenção para não misturar  $f e \omega$ ! As unidades são diferentes!

•  $\phi$  e  $\theta$  são as *fases* dos sinais (medidas em radianos ou em graus<sup>1</sup>).

Repare que, como  $\cos(\theta) = \cos(\theta + k2\pi)$ , para qualquer k inteiro, vários valores diferentes de fase resultam essencialmente no mesmo sinal. Usualmente a fase é definida para

$$
v(1) = 2\cos(2\pi \cdot 1 + 45\cdot \pi/180) = 2\cos(2\pi + \pi/4) = \sqrt{2}V.
$$

<sup>&</sup>lt;sup>1</sup>Um costume bastante comum é misturar unidades e escrever, por exemplo,  $v(t) = 2\cos(2\pi t + 45°)$  (V,s). Nesta expressão, a frequência angular é dada em *radianos por segundo* (ou seus múltiplos):  $\omega = 2\pi$  rad/s, ou f = 1Hz. No entanto, a fase ´e dada em graus! Para saber o valor da tens˜ao em um dado instante de tempo, por exemplo,  $t = 1$ s, deve-se tomar cuidado para se usar apenas uma unidade. Assim,

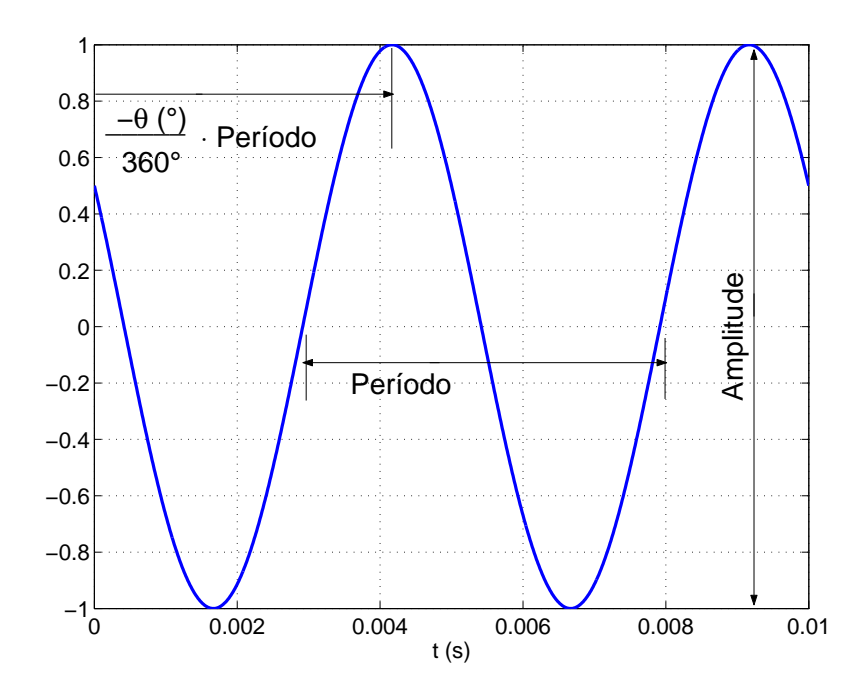

Figura 3: Função senoidal  $v(t) = \cos(400\pi t + 60^{\circ})$  (V,s).

 $-\pi < \theta \leq \pi$  ou  $0 \leq \theta < 2\pi$ , dependendo do gosto de quem escreve, ou da conveniência para resolver um certo problema. Repare que, na figura 3, o sinal foi definido como tendo uma fase de 60°, mas o cálculo indicado pelo gráfico resultaria em uma fase de  $-300°$ . Como  $-300 = 60 - 360$ , o ângulo é o mesmo nos dois casos.

São portanto necessários três parâmetros para descrever uma tensão ou corrente senoidal: a frequência, a amplitude, e a fase. Como em diversas aplicações a frequência de todos os geradores é a mesma e não varia (60 Hz para a rede de distribuição, por exemplo), normalmente pode-se trabalhar com apenas dois parˆametros, amplitude e fase. Uma tens˜ao ou corrente contínua é definida por apenas um parâmetro (um número real). Como uma função senoidal de uma dada frequência é definida por *dois* parâmetros, ela pode ser representada por um único número complexo. Como veremos a seguir, isso torna a resolução de circuitos RLC alimentados por geradores senoidais essencialmente igual à resolução de circuitos resistivos em corrente contínua.

Vamos ver como isso é feito em um exemplo: suponha que se saiba que a tensão  $v(t)$  do gerador da figura 2 seja

$$
v(t) = 180 \cos(2\pi 60t + 30^{\circ})(V,s),
$$

e que  $R = 1k\Omega$ ,  $C = 1\mu F$ . Quanto vale então  $i_0(t)$ ? Podemos proceder assim: primeiramente, como  $i_R(t)$  é a corrente em um resistor ideal, sabemos que

$$
i_R(t) = \frac{v(t)}{R} = \frac{180}{R} \cos(2\pi 60t + 30^\circ)(A,s) = 0,18\cos(2\pi 60t + 30^\circ)(A,s),
$$

ou seja, a corrente no resistor tem as mesmas frequência e fase da tensão, mas uma amplitude

igual a 180/R ampères. Para calcular  $i<sub>C</sub>(t)$ , basta usar a relação

$$
i_C(t) = C \frac{d v(t)}{dt} = -180.2\pi 60C \operatorname{sen}(2\pi 60t + 30^{\circ}) =
$$
  
= 21600 $\pi$ C \operatorname{sen}(2\pi 60t - 150^{\circ}),

onde usamos o fato de  $-\text{sen}(x) = \text{sen}(x - 180°)$ . Além disso, lembrando que sen $(x) =$  $cos(x - 90^{\circ}),$  podemos escrever

$$
i_C(t) = 21600\pi C \cos(2\pi 60t - 240^\circ) = 0,06786 \cos(2\pi 60t - 240^\circ).
$$

Agora variaram tanto a amplitude quanto a fase do co-seno, mas novamente a frequência se manteve.

Para calcular  $i_0(t)$ , basta fazer novamente

$$
i_0(t) = i_R(t) + i_C(t) = 0,18\cos(2\pi 60t + 30^\circ) + 0,06786\cos(2\pi 60t - 240^\circ).
$$

E possível simplificar esta expressão? Vendo os gráficos de  $i_R(t)$ ,  $i_C(t)$ , e de  $i_0(t)$ , apresentados na figura 4, pode-se notar que  $i_0(t)$  é também um sinal senoidal, com a mesma frequência de  $i_R(t)$  e de  $i_C(t)$ , mas com amplitude e fase diferentes. Deve portanto ser possível escrever  $i_0(t)$  na forma

$$
i_0(t) = I_0 \cos(2\pi 60t + \phi_0). \tag{1}
$$

O problema agora é determinar os valores de  $I_0$  e de  $\phi_0$  de uma maneira simples e rápida.

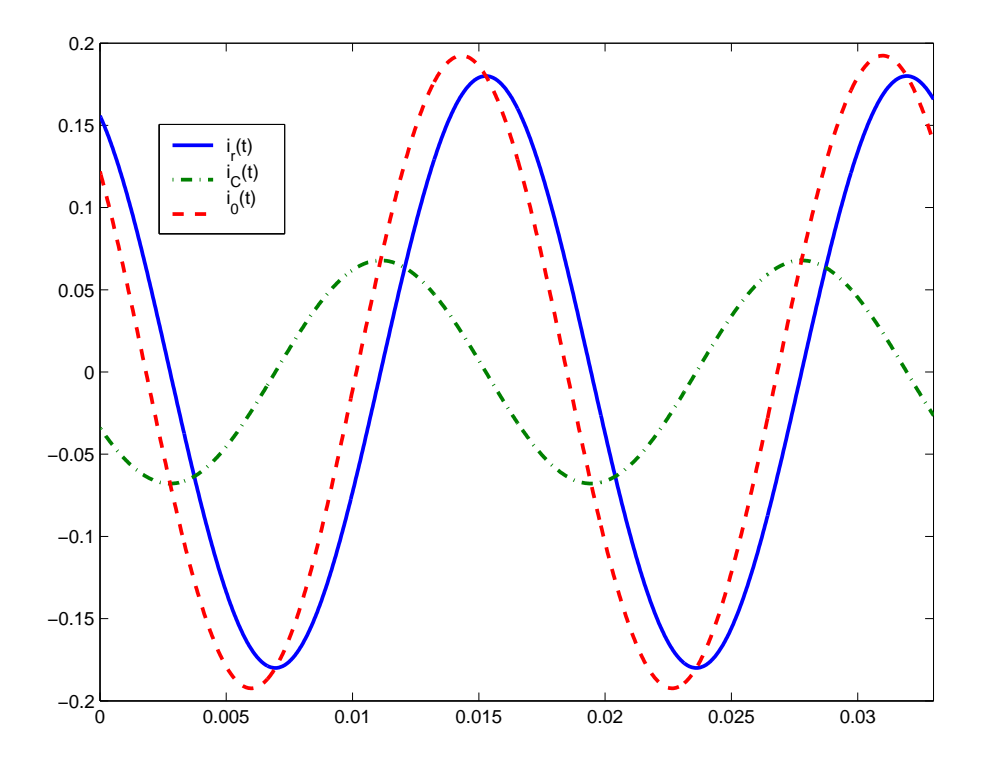

Figura 4: Correntes  $i_0$ ,  $i_R$ , e  $i_C$  (ampères).

Como veremos logo mais, essa maneira simples e rápida envolve a utilização de números complexos, representando um sinal senoidal qualquer por um número complexo chamado *fasor.* Logicamente, é possível determinar a amplitude e a fase de  $i_0(t)$  no nosso exemplo diretamente através de relações trigonométricas. No entanto, a representação complexa (fasorial) leva a expressões muito fáceis de lembrar, e permite a generalização de vários conceitos simples usados em corrente cont´ınua para corrente alternada em regime senoidal. Antes de vermos como fazer isso, vamos à recordação sobre números complexos.

## 2 Números complexos

Vamos começar com uma recordação rápida de definições e operações que já devem ser conhecidas de todos. Em seguida trataremos de diferentes formas de se "ver" (ou representar) um número complexo, que serão muito úteis no futuro.

### 2.1 Definição e operações básicas

#### Definição

Vamos usar aqui a notação usual em Engenharia Elétrica, definindo<sup>2</sup>

$$
j \stackrel{\Delta}{=} \sqrt{-1}.
$$

Ou seja, define-se j como sendo um número que, elevado ao quadrado, resulta em −1. j é chamado um número *imaginário*: você pode ir à feira e comprar 1,48 bananas, se o vendedor for paciente, ou até mesmo voltar para casa com -1,48 bananas (uma dívida), mas não há um sentido físico óbvio para  $j$  bananas. No entanto, números imaginários são úteis porque simplificam a resolução de diversos problemas — um exemplo é a solução de circuitos elétricos com entradas senoidais, mas há diversos outros: usando números imaginários podemos dizer que todo polinômio  $p(x) = a_0 + a_1x + \cdots + a_nx^n$  de grau n tem exatamente n raízes, e que pode ser fatorado na forma

$$
p(x) = (x - x_1)(x - x_2) \dots (x - x_n).
$$

Isso não seria verdade se os  $x_k$  fossem restritos apenas a números reais.

Números complexos têm várias outras utilidades: representar os sinais recebidos em sistemas de comunicações digitais [1]; propriedades de funções de variáveis complexas são essenciais para se projetar filtros analógicos e digitais [2] e para encontrar integrais definidas de funções reais complicadas  $[3]$ ... A lista é longa.

Um número complexo  $z$  é composto por uma parte real e uma parte imaginária, de modo que, para números reais  $a \, e \, b$ ,

$$
z = a + jb.
$$

A parte real de  $z \notin a$ , e a parte imaginária, b, e escreve-se

$$
\mathcal{R}e\{z\} = a, \quad \mathcal{I}m\{z\} = b.
$$

<sup>&</sup>lt;sup>2</sup>O símbolo  $\stackrel{\Delta}{=}$  significa "igual por definição".

Pode-se definir operações de adição, subtração, multiplicação e divisão de números complexos de maneira que todas as propriedades importantes dos n´umeros reais sejam satisfeitas também para os números complexos. As definições adequadas são:

#### Soma e subtração

Para se somar dois números complexos, basta somar as partes reais e imaginárias correspondentes. Assim, se  $z_1 = a_1 + jb_1$  e  $z_2 = a_2 + jb_2$ , então

$$
z_3 \stackrel{\Delta}{=} z_1 + z_2 = (a_1 + a_2) + j(b_1 + b_2),
$$

e portanto,

$$
\mathcal{R}e\{z_1+z_2\}=a_1+a_2, \qquad \mathcal{I}m\{z_1+z_2\}=b_1+b_2.
$$

Para a subtração  $z_1 - z_2$ , basta inverter os sinais de  $a_2$  e  $b_2$ . Produto

O produto de um número complexo  $z = a + jb$  por um real c é definido por

$$
c \cdot z = (c \cdot a) + j(c \cdot b),
$$

e o produto de dois números complexos  $z_1 = a_1 + jb_1$  e  $z_2 = a_2 + jb_2$  é dado por

$$
z_1 \cdot z_2 = a_1 a_2 + ja_1 b_2 + jb_1 a_2 + (j)^2 b_1 b_2 = (a_1 a_2 - b_1 b_2) + j(a_1 b_2 + a_2 b_1).
$$

#### Divisão e conjugação

Para dividir  $z_1$  por  $z_2 \neq 0$ , procede-se assim:

$$
\frac{z_1}{z_2} = \frac{a_1 + jb_1}{a_2 + jb_2} = \frac{(a_1 + jb_1)(a_2 - jb_2)}{(a_2 + jb_2)(a_2 - jb_2)} =
$$
  
= 
$$
\frac{(a_1a_2 + b_1b_2) + j(a_2b_1 - a_1b_2)}{(a_2 + jb_2)(a_2 - jb_2)} = \frac{a_1a_2 + b_1b_2}{a_2^2 + b_2^2} + j\frac{a_2b_1 - a_1b_2}{a_2^2 + b_2^2}.
$$

O número  $a_2 - jb_2$ usado acima é o  $complexo$   $conjugado$  de  $z_2$  (indica-se  $z_2^*$  $_{2}^{*}$ ). De modo geral, se  $z = a + jb$ , então

$$
z^* = a - jb, \qquad \mathcal{R}e\{z^*\} = \mathcal{R}e\{z\}, \qquad \mathcal{I}m\{z^*\} = -\mathcal{I}m\{z\}.
$$

Note que sempre vale

1.  $z \cdot z^* = (\mathcal{R}e\{z\})^2 + (\mathcal{I}m\{z\})^2$ , 2.  $z + z^* = 2\mathcal{R}e\{z\},\$ 3.  $z - z^* = 2j \mathcal{I}m\{z\}.$ 

### 2.2 Plano complexo e forma polar

Pode-se representar um número complexo de forma gráfica através do plano complexo, em que o eixo das abcissas representa a parte real, e o das ordenadas, a parte imaginária (veja a figura 5). A partir da figura, nota-se que o n´umero complexo pode ser representado de uma maneira alternativa: uma posição qualquer no plano complexo pode ser igualmente

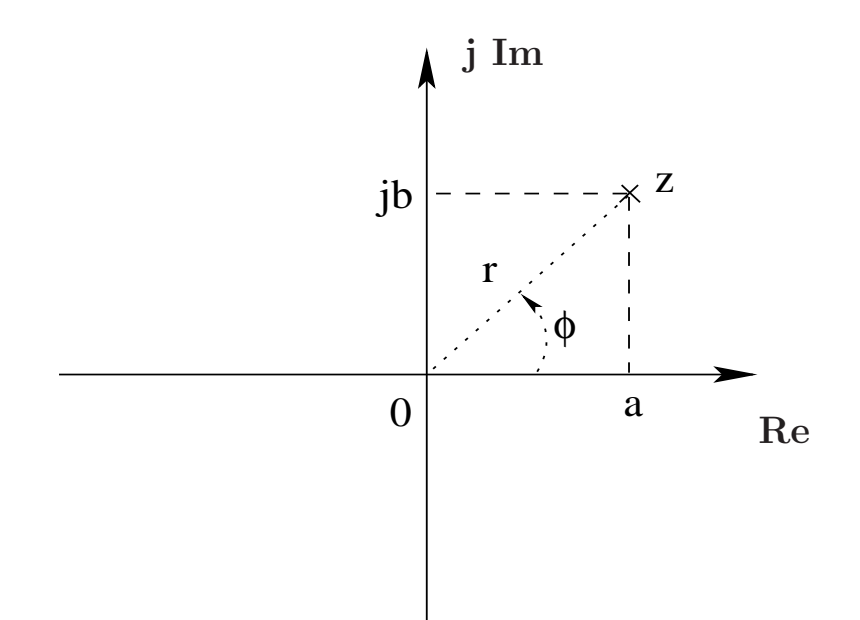

Figura 5: Representação de  $z = a + jb$  no plano complexo.

fixada dadas tanto as coordenadas retangulares  $a e b$  quanto as coordenadas polares,  $r e \phi$ . Por convenção  $\phi$  é o ângulo medido em sentido anti-horário, a partir do eixo das abcissas. Portanto, ângulos medidos no sentido horário a partir deste mesmo eixo serão negativos. Para converter de um sistema para o outro, basta ver pela figura que o triângulo 0az é retângulo, e portanto,

$$
r = \sqrt{a^2 + b^2},
$$
  
\n
$$
\phi = \arctan(b, a),
$$
  
\n
$$
b = r \operatorname{sen}(\phi),
$$

Dois comentários sobre essas expressões:

1. O número  $r = \sqrt{a^2 + b^2}$  é chamado *módulo* do número complexo, e é denotado pelo  $símbolo$   $|\cdot|$ :

$$
z = a + jb \Rightarrow |z| = \sqrt{a^2 + b^2}.
$$

Repare que podemos escrever o quadrado do módulo usando o conjugado de um número complexo:

$$
|z|^2 = a^2 + b^2 = z \cdot z^*.
$$

2. Para um número complexo  $z, z^2$  é, em geral, *diferente de*  $|z|^2$ ! Por exemplo,

$$
(1+j2)^2 = 1 - 4 + j(2+2) = -3 + j4,
$$

mas

$$
|1+j2|^2 = 1^2 + 2^2 = 5.
$$

O número  $|z|^2$  é sempre real, enquanto que  $z^2$  é, na maior parte das vezes, um número complexo, com parte imaginária diferente de zero.

3. Note que usamos um s´ımbolo um pouco diferente para o arco-tangente, tratando-o como uma função de 2 variáveis. Isto é necessário, pois a expressão usual arctan $(b/a)$ não diferencia pontos no primeiro quadrante de pontos simétricos com relação ao 0, no terceiro quadrante; nem pontos no segundo quadrante de pontos no quarto quadrante. Por exemplo, se  $a = 1$  e  $b = 1$  (z está no primeiro quadrante), temos  $\phi = \arctan(1/1) =$ 45°. No entanto, se  $a = -1$  e  $b = -1$  (z está no terceiro quadrante),  $\arctan(-1/(-1)) =$ 45<sup>°</sup> novamente, mas na verdade deveríamos ter  $\phi = -135^\circ$ . Da mesma forma, se  $z_1 = 1 - j$  ou  $z_2 = -1 + j$ ,  $\arctan(-1/1) = \arctan(1/ - 1) = -45^\circ$ , mas a fase de  $z_2$ deveria ser  $+135^\circ$ .

A função arctan $(b,a)$  é definida assim:

$$
\phi = \arctan(b, a) = \begin{cases}\n\arctan(b/a), & \text{se } a > 0, \\
\arctan(b/a) - \sinh(b/a) \cdot 180^{\circ}, & \text{se } a < 0, \\
90^{\circ}, & \text{se } a = 0 \text{ e } b > 0, \\
-90^{\circ}, & \text{se } a = 0 \text{ e } b < 0, \\
0, & \text{se } a = b = 0.\n\end{cases}
$$

Em diversas bibliotecas de compiladores, a função acima é chamada de *arctan2*.

Para representar um número usando coordenadas polares (diz-se que o número está na  $forma\ polar\$  usa-se a seguinte notação:

$$
z = r | \underline{\phi}.
$$

A distância do ponto  $(a,b)$  à origem do plano complexo é o módulo do número complexo, como vimos acima. O ângulo  $\phi$  é a *fase* do número complexo. Indica-se

$$
r = |z|, \qquad \phi = | \underline{z}.
$$

Note que o símbolo para fase tem dois significados:  $\left| \frac{2 - j2}{3 - j2} \right| = -45^{\circ}$  significa que a fase do número complexo  $z = 2 - j2$  é de  $-45^\circ$ , enquanto que  $z_1 = 2|\underline{30^\circ}$  indica que a fase de  $z_1$  é  $30^{\circ}$ .

 $Em$  coordenadas polares também é fácil achar o conjugado de um número  $z$ : basta inverter o sinal de  $\phi$  (veja a figura 6):

$$
z^* = (r | \underline{\phi})^* = r | \underline{-\phi}.
$$

Veja que usando coordenadas retangulares (a *forma retangular* do número complexo) pode-se calcular facilmente somas e subtrações de complexos. No entanto, multiplicações e divisões são mais difíceis de calcular na forma retangular. Por outro lado, com a forma polar, opera¸c˜oes de multiplica¸c˜ao e divis˜ao s˜ao extremamente facilitadas (como veremos a seguir), enquanto que somas e subtrações ficam mais complicadas.

Para ver como é fácil multiplicar ou dividir dois números complexos na forma polar, considere dois números quaisquer,  $z_1 = r_1 | \phi_1$  e  $z_2 = r_2 | \phi_2$ . Lembrando que

$$
a_1 = r_1 \cos(\phi_1),
$$
  $b_1 = r_1 \sin(\phi_1),$   
\n $a_2 = r_2 \cos(\phi_2),$   $b_2 = r_2 \sin(\phi_2),$ 

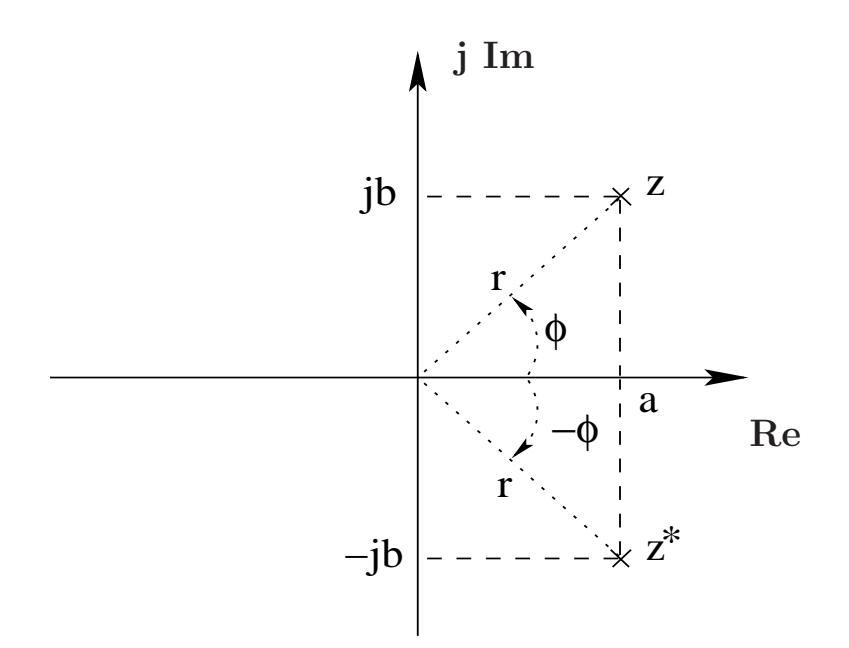

Figura 6: Conjugação de $z=r|\underbar{\phi}$ no plano complexo.

vem

$$
z_1 z_2 = r_1 r_2 \left[ \left( \cos(\phi_1) \cos(\phi_2) - \sin(\phi_1) \sin(\phi_2) \right) + j \left( \cos(\phi_1) \sin(\phi_2) + \sin(\phi_1) \cos(\phi_2) \right) \right].
$$

Agora basta lembrar que

$$
\cos(\phi_1)\cos(\phi_2) - \text{sen}(\phi_1)\sin(\phi_2) = \cos(\phi_1 + \phi_2),
$$
  

$$
\cos(\phi_1)\sin(\phi_2) + \text{sen}(\phi_1)\cos(\phi_2) = \text{sen}(\phi_1 + \phi_2),
$$

e concluímos que

$$
(r_1 | \underline{\phi_1}) \cdot (r_2 | \underline{\phi_2}) = r_1 r_2 | \underline{\phi_1 + \phi_2},
$$

ou seja, para multiplicar dois números complexos na forma polar, basta multiplicar os módulos e somar as fases!

Usando este resultado, podemos facilmente achar a expressão para divisão:

$$
\frac{z_1}{z_2} = \frac{r_1 \, \phi_1}{r_2 \, \phi_2} \frac{z_2^*}{z_2^*} = \frac{r_1 r_2 \, \phi_1 - \phi_2}{r_2^2 \, \phi_2 - \phi_2} = \frac{r_1}{r_2} \, \frac{\phi_1 - \phi_2}{r_2}.
$$

#### Conjugados, partes real e imaginária, e módulo de um complexo

Vamos mostrar aqui algumas propriedades que usaremos com frequência. Primeiramente, lembrando que, se  $z = a + jb$ , então  $z^* = a - jb$ , temos

$$
\mathcal{R}e\{z\} = a = \frac{z + z^*}{2}, \qquad \qquad \mathcal{I}m\{z\} = b = \frac{z - z^*}{2j}.
$$
 (2)

Escrevendo agora o complexo na forma polar,  $z = a + jb = r \left| \underline{\phi}, z^* = r \right| \underline{-\phi}$  temos,

$$
|z| = r = \sqrt{a^2 + b^2} = \sqrt{z \cdot z^*}.
$$
 (3)

### 2.3 Fórmula de Euler

Uma relação muito útil une a função exponencial à forma polar de representação de complexos: a fórmula de Euler. Pode-se aceitá-la de diversas maneiras, veremos duas agora. Primeiro, considere a função

$$
e_{\omega}(t) = \cos(\omega t) + j \operatorname{sen}(\omega t).
$$

A sua derivada é

$$
\frac{d e_{\omega}}{dt} = -\omega \operatorname{sen}(\omega t) + j\omega \cos(\omega t) = j\omega (\cos(\omega t) + j \operatorname{sen}(\omega t)) = j\omega e_{\omega}(t),\tag{4}
$$

ou seja, a derivada de  $e_{\omega}(t)$  é proporcional à própria  $e_{\omega}(t)$ . Isso é muito semelhante a uma propriedade da função exponencial:

$$
\frac{\mathrm{d}e^{at}}{\mathrm{d}t} = ae^{at}.
$$

Vejamos outra propriedade de  $e_{\omega}(t)$ :

$$
e_{\omega}(t) \cdot e_{\nu}(t) = [\cos(\omega t) + j \sin(\omega t)] \cdot [\cos(\nu t) + j \sin(\nu t)] =
$$
  
= cos(\omega t) cos(\nu t) - sin(\omega t) sin(\nu t) + j [cos(\omega t) sin(\nu t) + sin(\omega t) cos(\nu t)].

Lembrando que

$$
\cos(a)\cos(b) = \frac{1}{2}(\cos(a-b) + \cos(a+b)),
$$
  
\n
$$
\text{sen}(a)\text{sen}(b) = \frac{1}{2}(\cos(a-b) - \cos(a+b)),
$$
  
\n
$$
\text{sen}(a)\cos(b) = \frac{1}{2}(\text{sen}(a-b) + \text{sen}(a+b)),
$$
\n(5)

podemos simplificar o resultado anterior assim:

$$
e_{\omega}(t) \cdot e_{\nu}(t) = \frac{1}{2} \left[ \cos((\omega - \nu)t) + \cos((\omega + \nu)t) - \cos((\omega - \nu)t) + \cos((\omega + \nu)t) \right] +
$$

$$
+ j\frac{1}{2} \left[ \text{sen}((\omega - \nu)t) + \text{sen}((\omega + \nu)t) + \text{sen}(\nu - \omega)t \right) + \text{sen}((\nu + \omega)t) \right].
$$

Agora vamos usar o fato de que sen $(-a) = -\operatorname{sen}(a)$  para cancelar os termos semelhantes:

$$
e_{\omega}(t)e_{\nu}(t) = \cos((\omega + \nu)t) + j\operatorname{sen}((\omega + \nu)t) = e_{\omega + \nu}(t).
$$
\n(6)

Essa propriedade também lembra uma propriedade de funções exponenciais:

$$
e^{at}e^{bt} = e^{(a+b)t}.
$$

Por analogia, chegamos à fórmula de Euler: definimos

$$
e^{jx} \stackrel{\Delta}{=} \cos(x) + j \operatorname{sen}(x).
$$

Você pode trabalhar com a função  $e^{jx}$  como trabalharia com uma exponencial comum, já que as propriedades usuais da função exponencial real  $(4)$  e  $(6)$ ) são satisfeitas também por  $e^{jx}$ .

Uma outra forma de se chegar à fórmula de Euler é usar a decomposição em série de MacLaurin do seno e do co-seno: sabe-se de Cálculo que

$$
e^{y} = 1 + y + \frac{y^{2}}{2!} + \frac{y^{3}}{3!} + \frac{y^{4}}{4!} + \dots
$$

$$
\cos(x) = 1 - \frac{x^{2}}{2!} + \frac{x^{4}}{4!} - \frac{x^{6}}{6!} + \dots
$$

$$
\operatorname{sen}(x) = x - \frac{x^{3}}{3!} + \frac{x^{5}}{5!} - \frac{x^{7}}{7!} + \dots
$$

Portanto, se expandirmos  $cos(x) + j sin(x)$  usando as expressões acima, obteremos

$$
\cos(x) + j\operatorname{sen}(x) = 1 + jx - \frac{x^2}{2!} - j\frac{x^3}{3!} + \frac{x^4}{4!} + \dots
$$

Lembrando que  $j^2 = -1$ ,  $j^3 = -j$ ,  $j^4 = 1$ , etc, a série acima fica

$$
\cos(x) + j\operatorname{sen}(x) = 1 + (jx) + \frac{(jx)^2}{2!} + \frac{(jx)^3}{3!} + \frac{(jx)^4}{4!} + \dots
$$

Note que a série à direita é exatamente o que seria obtido se substituíssemos formalmente  $y = jx$  na série para  $e^y$ .

A representação de um número complexo na forma polar tem uma relação próxima com a fórmula de Euler: podemos descrever um número complexo  $z$  como

$$
z = x + jy = r\left(\frac{\phi}{\phi}\right) = r\left(\cos(\phi) + j\sin(\phi)\right) = re^{j\phi}.
$$

Esta é a chamada *forma exponencial* do número complexo, que é obviamente essencialmente a forma polar. Note que, como sen $^{2}(\phi) + \cos^{2}(\phi) = 1$  para qualquer ângulo,  $|e^{j\phi}| = 1$ . Ou seja, variando  $\phi$ ,  $e^{j\phi}$  percorre o *círculo unitário* no sentido anti-horário, começando do ponto  $z = 1 + i0$  (veja a figura 7).

A utilidade da forma exponencial é que várias propriedades de senos, co-senos, e de n´umeros complexos na forma polar podem ser facilmente derivadas usando propriedades da função  $e^y$ , como por exemplo, lembrando que

$$
e^{y_1}e^{y_2} = e^{y_1+y_2},
$$

e que

$$
\frac{e^{y_1}}{e^{y_2}} = e^{y_1 - y_2},
$$

chega-se facilmente às expressões para multiplicação e divisão de números complexos da forma polar que vimos anteriormente:

$$
(r_1 e^{j\phi_1}) \cdot (r_2 e^{j\phi_2}) = (r_1 r_2) e^{j(\phi_1 + \phi_2)},
$$

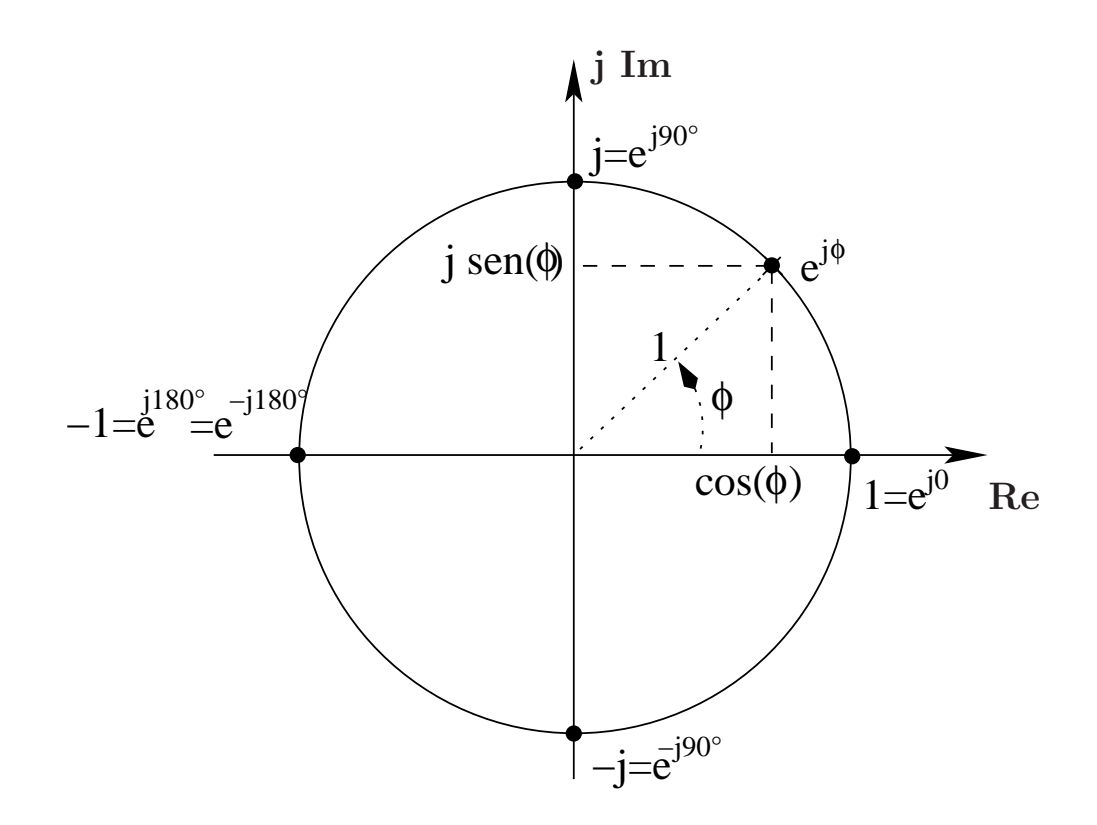

Figura 7: Círculo unitário e  $e^{j\phi}$ .

e de maneira análoga para divisão,

$$
\frac{r_1 e^{j\phi_1}}{r_2 e^{j\phi_2}} = \frac{r_1}{r_2} e^{j(\phi_1 - \phi_2)}.
$$

Usando as relações entre parte real, parte imaginária e conjugados da equação (2), podemos escrever senos e co-senos em função da exponencial complexa (denominadas expressões de De Moivre):

$$
\cos(\phi) = \frac{e^{j\phi} + e^{-j\phi}}{2} = \mathcal{R}e\{e^{j\phi}\}, \qquad \text{sen}(\phi) = \frac{e^{j\phi} - e^{-j\phi}}{2j} = \mathcal{I}m\{e^{j\phi}\}. \tag{7}
$$

Estas relações podem ser entendidas também com a ajuda do círculo unitário, veja a figura 8, onde estão marcados o número  $z = e^{j\phi}$ , seu conjugado  $z^* = e^{-j\phi}$ , e  $-z^* = -e^{-j\phi} =$  $(-1)e^{-j\phi} = e^{-j(\phi - 180°)}$  (usamos a forma exponencial para o número  $-1: -1 = \cos(180°) +$  $j \text{ sen}(180^\circ) = e^{j180^\circ}.$ 

Como exercício, use as fórmulas de De Moivre para provar as equações (5).

# 3 Funções senoidais e fasores

Agora podemos voltar ao nosso problema inicial: como calcular  $I_0$  e  $\phi_0$  em (1) de maneira simples. Usando a forma exponencial de números complexos para representar funções senoi-

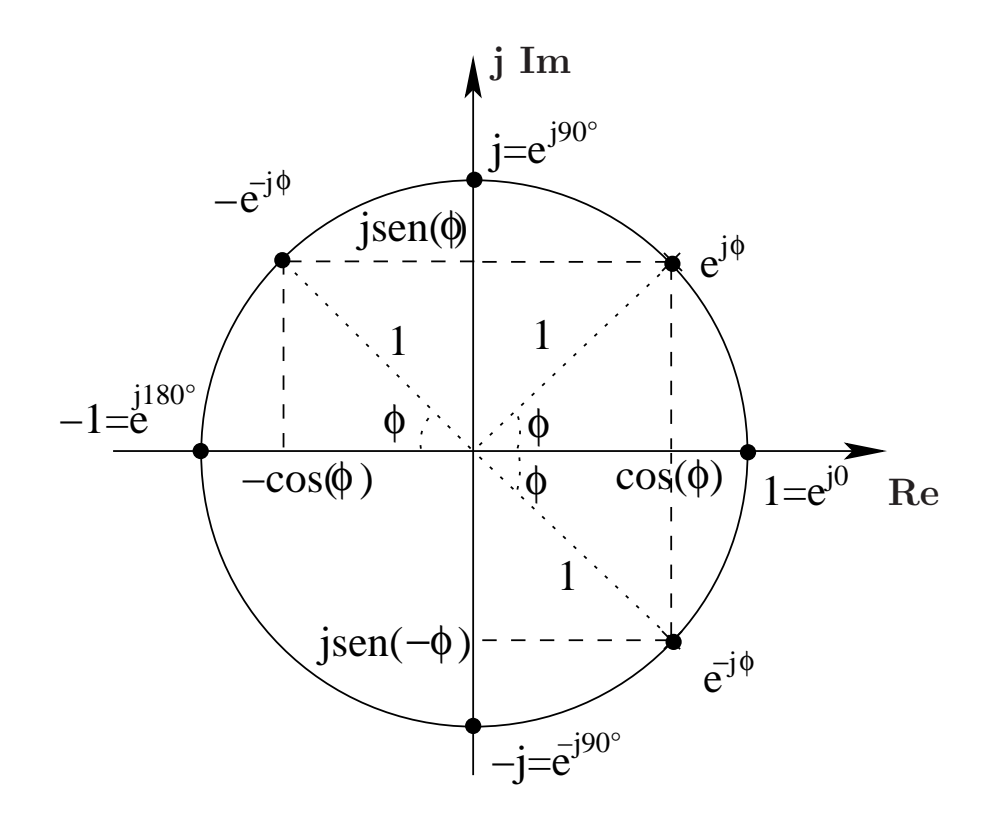

Figura 8: Relações entre seno, co-seno e  $e^{j\phi}$ .

dais, tudo fica simples. Vamos começar usando (7) para escrever

$$
A\cos(\omega t + \phi) = A\frac{e^{j(\omega t + \phi)} + e^{-j(\omega t + \phi)}}{2} = \mathcal{R}e\{Ae^{j(\omega t + \phi)}\}.
$$
 (8)

Vamos agora usar este resultado para resolver o exemplo da seção 1. Queríamos achar  $I_0$  e  $\phi_0$  que descrevessem a função  $i_0(t)$ , que, como vimos na figura 4, é senoidal. Ou seja, precisamos achar  $I_0$  e  $\phi_0$  tais que

$$
i_0(t) = i_R(t) + i_C(t) = 0,18\cos(2\pi 60t + 30^\circ) + 0,06786\cos(2\pi 60t - 240^\circ) = I_0\cos(2\pi 60t + \phi_0).
$$
  
Vamos escrever  $i_R(t)$  e  $i_C(t)$  usando (8):

$$
i_R(t) = 0,18\cos(2\pi 60t + 30^{\circ}) = \mathcal{R}e\{0,18e^{j(2\pi 60t + 30^{\circ})}\} = \mathcal{R}e\{0,18e^{j30^{\circ}}e^{j2\pi 60t}\},
$$
  
\n
$$
i_C(t) = 0,06786\cos(2\pi 60t - 240^{\circ}) = \mathcal{R}e\{0,06786e^{j(2\pi 60t - 240^{\circ})}\} = \mathcal{R}e\{0,06786e^{-j240^{\circ}}e^{j2\pi 60t}\}.
$$
  
\nSomando os dois termos, e lembrando que  $\mathcal{R}e\{z_1 + z_2\} = \mathcal{R}e\{z_1\} + \mathcal{R}e\{z_2\}$ , obtemos  
\n
$$
i_0(t) = \mathcal{R}e\{0,18e^{j30^{\circ}}e^{j2\pi 60t} + 0,06786e^{-j240^{\circ}}e^{j2\pi 60t}\} = \mathcal{R}e\left\{(0,18e^{j30^{\circ}} + 0,06786e^{-j240^{\circ}})e^{j2\pi 60t}\right\}
$$
  
\nSomando agora os números 0,18e<sup>j30^{\circ}</sup> e 0,06786e<sup>-j240^{\circ}</sup>, obtemos

$$
0,18e^{j30^{\circ}} + 0,06786e^{-j240^{\circ}} = 0,18(\cos(30^{\circ}) + j \sin(30^{\circ})) + 0,06786(\cos(240^{\circ}) + j \sin(240^{\circ})) =
$$
  
= (0,1559 + j0,09) + (-0,0339 + j0,0588) = 0,1220 + j0,1488 =  
= 0,1924e^{j50,6564^{\circ}}.

Portanto,

$$
i_0(t) = \mathcal{R}e\{0,1924e^{j50,6564^{\circ}}e^{j2\pi 60t}\} = \mathcal{R}e\{0,1924e^{j(2\pi 60t+50,6564^{\circ})}\} = 0,1924\cos(2\pi 60t+50,6564^{\circ}).
$$

Este exemplo nos mostra que, ao se somar duas funções senoidais de mesma frequência  $($ este detalhe  $\acute{e}$  importante! $)$ 

$$
i_1(t) = I_1 \cos(\omega t + \phi_1),
$$
 e  $i_2(t) = I_2 \cos(\omega t + \phi_2),$ 

o resultado,  $i_3(t) = i_1(t) + i_2(t)$  será também uma função senoidal com a mesma frequência, cujas amplitude  $I_3$  e fase  $\phi_3$  podem ser calculadas assim:

$$
I_3\cos(\omega t+\phi_3)=\mathcal{R}e\{I_3e^{j\phi_3}e^{j\omega t}\}=\mathcal{R}e\bigg\{(I_1e^{j\phi_1}+I_2e^{j\phi_2})e^{j\omega t}\bigg\},\,
$$

ou seja,

$$
I_3 e^{j\phi_3} = I_1 e^{j\phi_1} + I_2 e^{j\phi_2}.
$$

Definimos então os números complexos  $\hat{I}_1 \stackrel{\Delta}{=} I_1 e^{j\phi_1}$ ,  $\hat{I}_2 \stackrel{\Delta}{=} I_2 e^{j\phi_2}$ ,  $\hat{I}_3 \stackrel{\Delta}{=} I_3 e^{j\phi_3}$ , denominados fasores das funções senoidais  $i_1(t)$ ,  $i_2(t)$ , e  $i_3(t)$ . De modo geral, dada uma função

$$
f(t) = F\cos(\omega t + \phi),
$$

o seu fasor correspondente ser´a o complexo

$$
\hat{F} \stackrel{\Delta}{=} F e^{j\phi}.
$$

Veja que, conhecida  $f(t)$ , o seu fasor correspondente está determinado. Analogamente, conhecido o fasor  $\hat{F}$  e a frequência  $\omega$ , a função  $f(t)$  pode ser recuperada.

### Operações com fasores

Dadas as funções senoidais  $f_1(t) = F_1 \cos(\omega t + \phi_1)$ ,  $f_2(t) = F_2 \cos(\omega t + \phi_2)$ , com os respectivos fasores  $\hat{F}_1 = F_1 e^{j\phi_1}$  e  $\hat{F}_2 = F_2 e^{j\phi_2}$ ,

1. se  $f(t) = f_1(t) \pm f_2(t) = F \cos(\omega t + \phi)$ , então

$$
\hat{F} = Fe^{j\phi} = \hat{F}_1 \pm \hat{F}_2,
$$

2. se  $f(t) = c \cdot f_1(t)$ , onde c é um número real, então

$$
\hat{F} = c\hat{F}_1 = \begin{cases} (cF)e^{j\phi_1}, & \text{se } c \ge 0, \\ (|c|F)e^{j(\phi_1 + 180^\circ)}, & \text{se } c < 0, \end{cases}
$$

3. se

$$
f(t) = \frac{d f_1(t)}{dt},
$$
  

$$
\hat{F} = j\omega \hat{F}_1 = (\omega F_1)e^{j(\phi_1 + 90^\circ)},
$$

4. se

$$
f(t) = \int_0^t f_1(\lambda) \, \mathrm{d}\lambda + f_0,
$$

onde  $f_0$  é escolhido de forma que  $f(t)$  tenha média nula, então

$$
\hat{F} = \frac{1}{j\omega}\hat{F}_1 = \left(\frac{F_1}{\omega}\right)e^{j(\phi_1 - 90^\circ)}.
$$

Vemos que somas, subtrações, derivadas e integrais<sup>a</sup> de sinais senoidais de uma mesma frequência resultam sempre em sinais senoidais com a mesma frequência, mas com amplitudes e fases distintas. As relações fasorias listadas acima podem ser usadas para calcular essas amplitudes e fases rapidamente.

<sup>a</sup>Integrais podem também dar origem a termos constantes, como veremos logo mais. Estamos aqui fazendo a hipótese (frequentemente verdadeira) que os valores médios de todos os sinais são nulos (ou seja, que os termos constantes são iguais a zero).

Verificar as duas primeiras propriedades fica como exercício. Para a propriedade 3, temos

$$
f(t) = \frac{\mathrm{d} f_1(t)}{\mathrm{d} t} = -\omega F_1 \operatorname{sen}(\omega t + \phi_1).
$$

Lembrando que (esta relação também pode ser obtida diretamente do círculo unitário)

$$
-\operatorname{sen}(x) = \mathcal{I}m\{-e^{jx}\} = \mathcal{R}e\{je^{jx}\} = \mathcal{R}e\{e^{j(x+90^{\circ})}\} = \cos(x+90^{\circ}),
$$

 $f(t)$  fica

$$
f(t) = \omega F_1 \cos(\omega t + \phi_1 + 90^\circ),
$$

ou seja,

$$
\hat{F} = (\omega F_1)e^{j(\phi_1 + 90^\circ)}.
$$

Para a propriedade 4, veja que

$$
f(t) = \int_0^t F_1 \cos(\omega \lambda + \phi_1) d\lambda + f_0 = \left[\frac{F_1}{\omega} \sin(\omega \lambda + \phi_1)\right]_0^t + f_0 =
$$
  
=  $\frac{F_1}{\omega} \sin(\omega t + \phi_1) - \frac{F_1}{\omega} \sin(\phi_1) + f_0.$ 

Para o resultado ter média nula,  $f_0$  deve ser escolhido como

$$
f_0 = \frac{F_1}{\omega} \operatorname{sen} \phi_1,
$$

resultando em

$$
f(t) = \frac{F_1}{\omega} \operatorname{sen}(\omega t + \phi_1) = \frac{F_1}{\omega} \cos(\omega t + \phi_1 - 90^\circ),
$$

em que usamos a relação sen $(x) = \cos(x - 90^{\circ})$ . Concluímos que

$$
\hat{F} = \left(\frac{F_1}{\omega}\right) e^{j(\phi_1 - 90^\circ)}.
$$

# 4 Relações fasoriais nos bipolos R, L, e C ideais

Na figura 9 temos um resistor, um indutor e um capacitor ideais, com tensões e correntes medidas na convenção do receptor. Vamos começar com o resistor. Suponha que

$$
v_R(t) = V_R \cos(\omega t + \phi_R),
$$

então, como deve ser  $v_R(t) = Ri_R(t)$  para todo t, temos

$$
i_R(t) = \frac{V_R}{R} \cos(\omega t + \phi_R).
$$

Tomando os fasores de  $v_R(t)$  e de  $i_R(t)$ , concluímos que

$$
\hat{V}_R = V_R e^{j\phi_R} \brace \hat{I}_R = \frac{V_R}{R} e^{j\phi_R} \brace \frac{\hat{V}_R}{\hat{I}_R} = R
$$

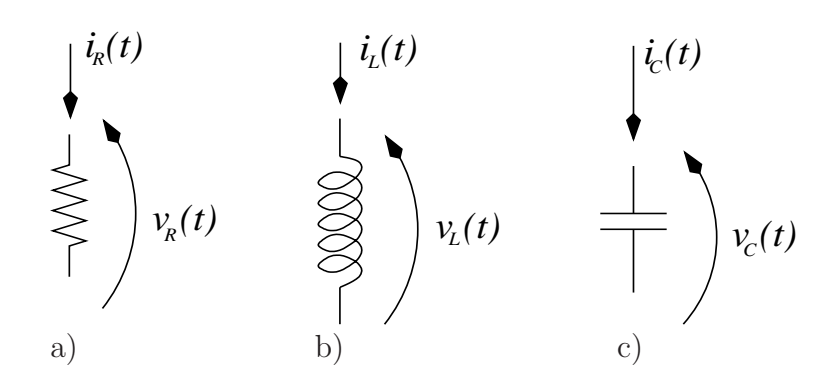

Figura 9: Bipolos R, L, e C ideais.

Suponha que uma tensão

$$
v_C(t) = V_C \cos(\omega t + \phi_C)
$$

seja aplicada ao capacitor. Então, lembrando que

$$
i_C(t) = C \frac{\mathrm{d} v_C}{\mathrm{d} t}(t),
$$

e usando a propriedade 3 vista anteriormente, concluímos que

$$
\hat{V}_C = V_C e^{j\phi_C} \n\hat{I}_C = Cj\omega V_C e^{j\phi_C} \quad \Rightarrow \quad \frac{\hat{V}_C}{\hat{I}_C} = \frac{1}{j\omega C}
$$

Para o caso do indutor, podemos usar dualidade: se a corrente no indutor for

$$
i_L(t) = I_L \cos(\omega t + \phi_L),
$$

então a tensão será

$$
v_L(t) = L \frac{\mathrm{d} i_L}{\mathrm{d} t}(t),
$$

e novamente

$$
\hat{I}_L = I_L e^{j\phi_L}
$$
\n
$$
\hat{V}_L = Lj\omega I_L e^{j\phi_L}
$$
\n
$$
\left\{\frac{\hat{V}_L}{\hat{I}_L} = j\omega L\right\}
$$

Veja que as relações *fasoriais* para indutores e capacitores têm a mesma forma que a Lei de Ohm! Chegamos então a uma generalização da Lei de Ohm para sinais senoidais, e definimos a razão  $Z(j\omega) = V/\tilde{I}$  em um bipolo como a sua *impedância*. Portanto, um resistor ideal com resistência  $R$  tem uma impedância puramente real

$$
Z_R = R.
$$

Um indutor com indutância  $L$  tem uma impedância imaginária

$$
Z_L = j\omega L,
$$

em que  $\omega$  é a frequência do sinal senoidal (de tensão ou de corrente) sendo aplicado ao indutor. Finalmente, um capacitor  $C$  tem impedância

$$
Z_C = \frac{1}{j\omega C} = -\frac{j}{\omega C}.
$$

Da mesma forma que a condutância é o inverso da resistência, define-se a *admitância* de um bipolo como o inverso de sua impedância (ou, mais diretamente, como a razão  $Y(j\omega)$  $I/V$ ). Assim, a admitância de um resistor é real e igual à sua condutância,

$$
Y_R = \frac{1}{R} = G,
$$

a admitância de um indutor é

$$
Y_L = \frac{1}{j\omega L} = -\frac{j}{\omega L},
$$

e finamente, a admitância de um capacitor é dada por

$$
Y_C = j\omega C.
$$

Estas relações podem ser usadas para resolver diretamente circuitos com resistores, capacitores e indutores ideais em que todas as excitações são senoidais e de mesma frequência, usando os mesmos métodos aplicados para resolver circuitos resistivos com excitação contínua, mas trabalhando com números complexos em lugar de números reais. Vamos ver como, resolvendo novamente o circuito da figura 2, agora usando fasores.

A tensão do gerador era  $v(t) = 180 \cos(2\pi 60t + 30°)$  (V,s), portanto temos  $\hat{V} = 180e^{j30°}$ V =  $180|30°V$ . Assim, usando as relações acima temos (acompanhe as contas com a Fig. 10)

$$
\hat{I}_R = \frac{180|30^{\circ}\text{V}}{1k\Omega} = 0,18|\underline{30^{\circ}}\text{A},
$$
  
\n
$$
\hat{I}_C = j2\pi 60(1\mu\text{F})(180|\underline{30^{\circ}}) = 0,06786|\underline{30^{\circ} + 90^{\circ}} = 0,06786|\underline{120^{\circ}}\text{A}.
$$

e finalmente,

$$
\hat{I}_0 = \hat{I}_R + \hat{I}_C = 0,1924 \boxed{50,6564^\circ} \text{A},
$$

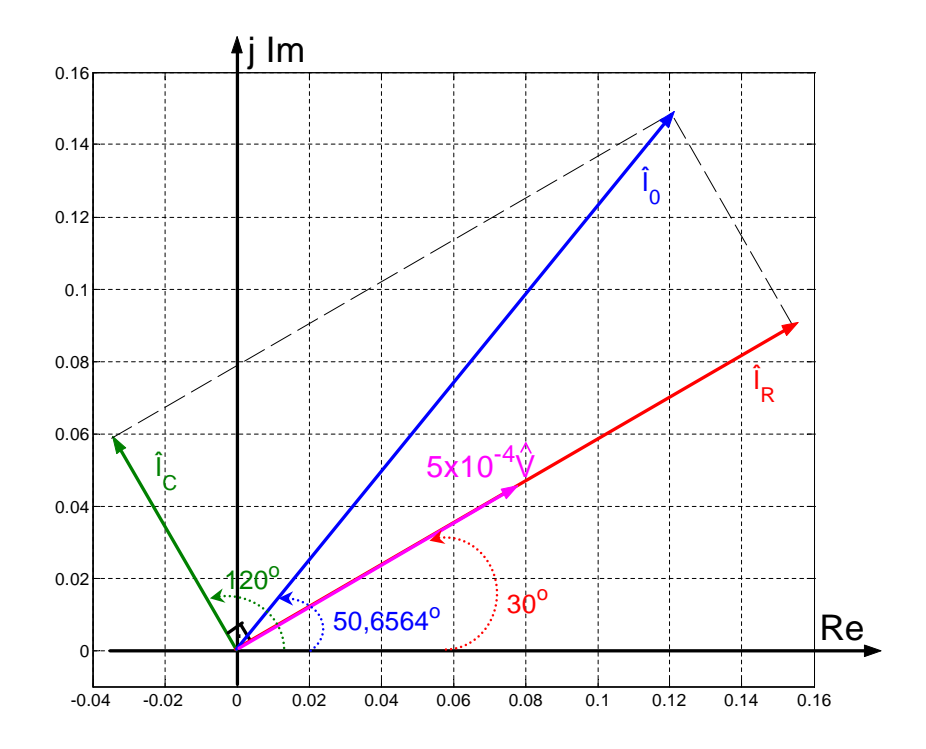

Figura 10: Cálculo de  $I_0$  (atente para a relação entre o fasor da tensão e os das correntes no capacitor e no resistor).

e

$$
i_0(t) = 0,1924 \cos(2\pi 60t + 50,6564^{\circ})(A,s).
$$

Uma dúvida que pode surgir aqui é a seguinte: usando as relações de impedância e admitância, obtivemos  $\hat{I}_C = 0.06786 | \underline{120^\circ}$ , no entanto anteriormente havíamos obtido  $\hat{I}_C =$ 0,06786| −240°! Nada está errado: volte para o círculo unitário, e verifique que 120° =  $-240^\circ$ .

# Referências

- [1] PROAKIS, J. G. Digital Communications. [S.l.]: McGraw-Hill, 2001.
- [2] ANTONIOU, A. Digital Filters: Analysis, Design, and Applications. 2nd. ed. [S.l.]: McGraw-Hill, 1993.
- [3] LEPAGE, W. R. Complex Variables and the Laplace Transform for Engineers. [S.l.]: Dover, 1980.